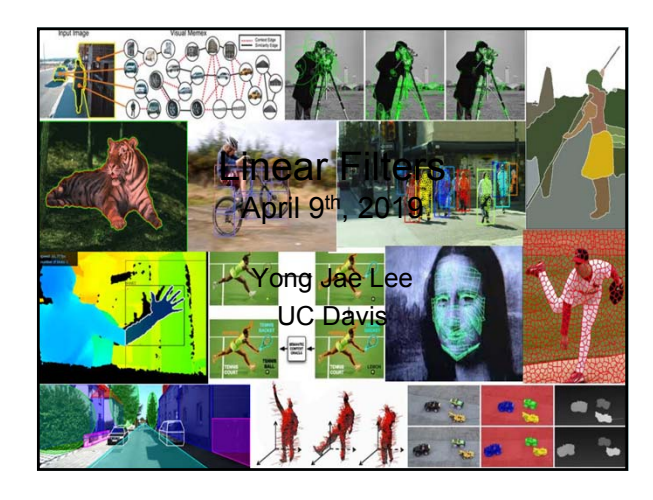

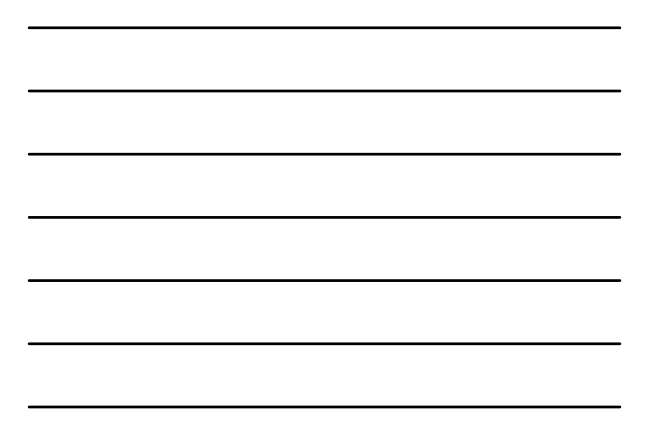

### Announcements

- PS0 due 4/12 Friday at 11:59 pm
- Carefully read course website
- Sign-up for piazza

# Plan for today

2

3

- Image formation
- Image noise
- Linear filters
	- Examples: smoothing filters
- Convolution / correlation

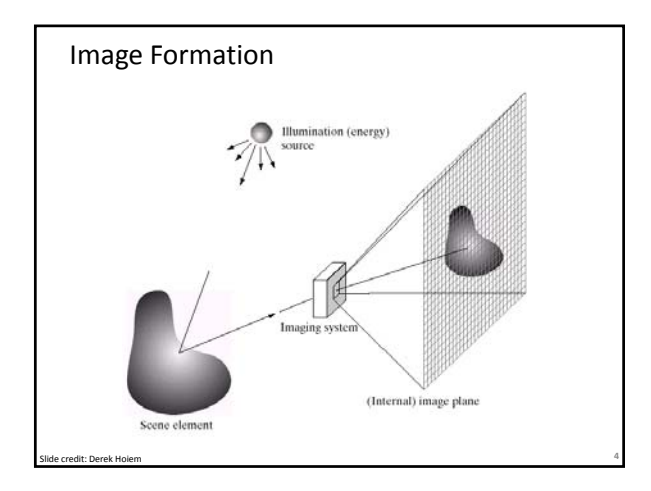

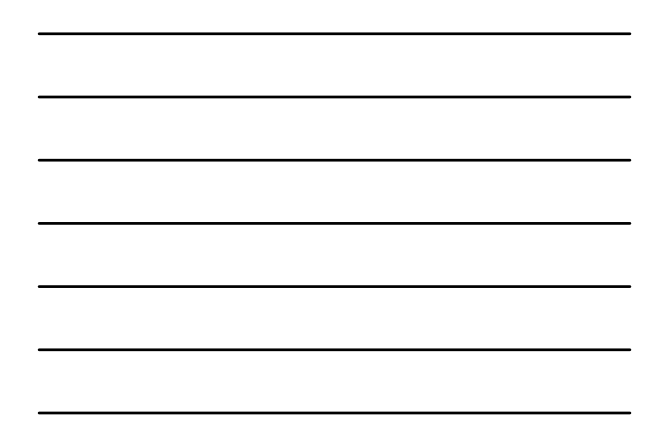

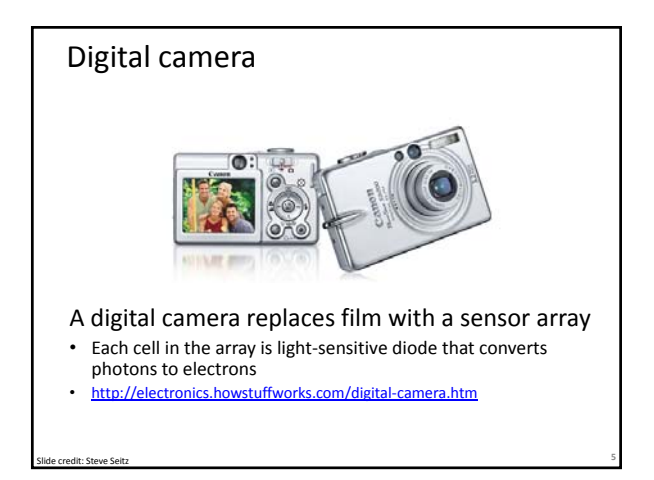

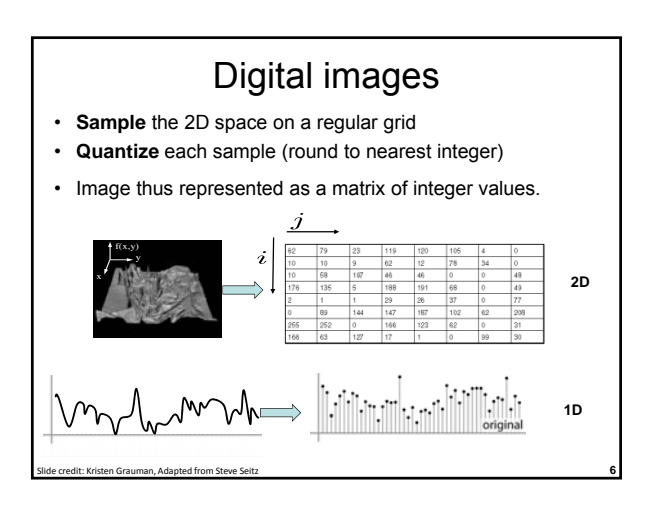

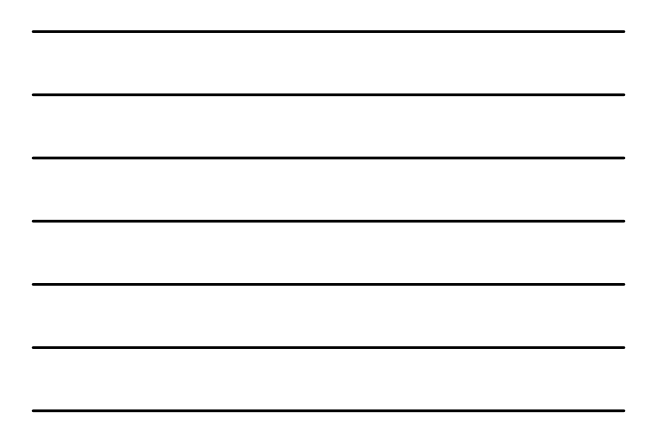

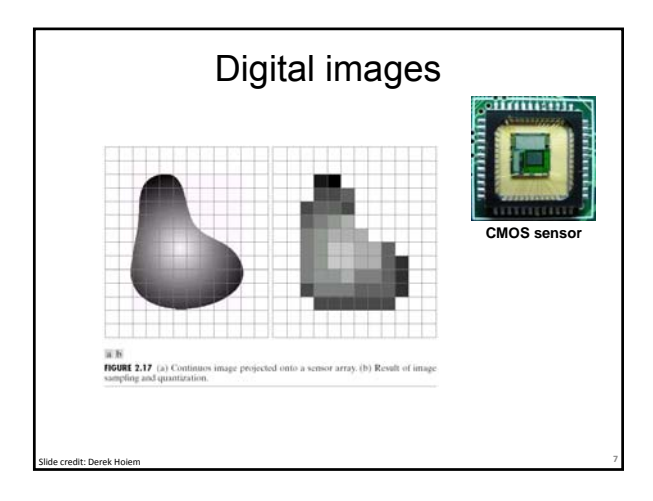

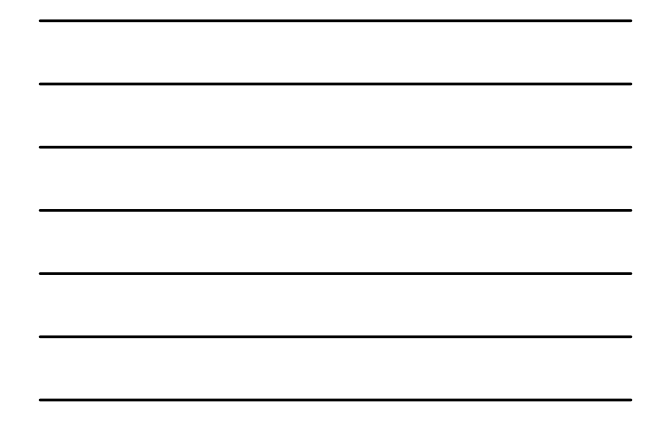

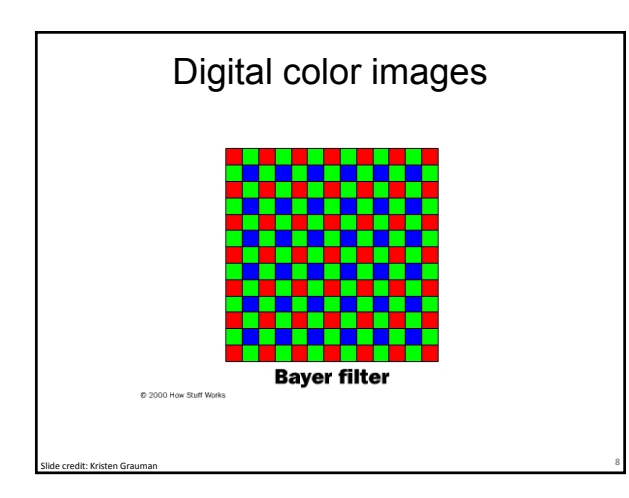

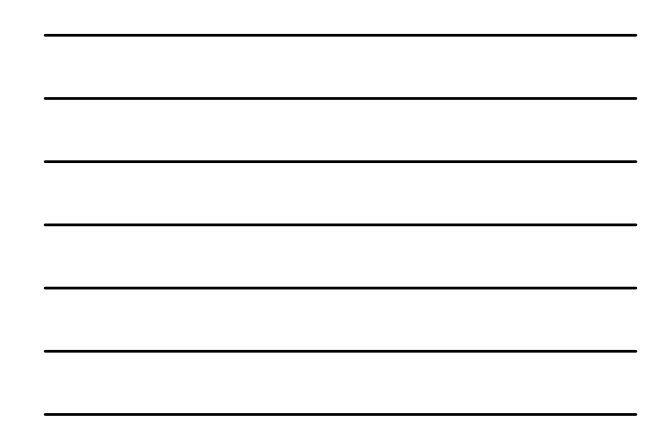

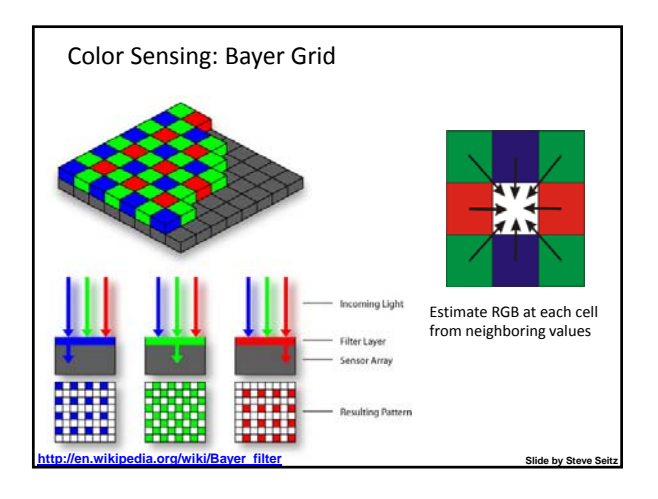

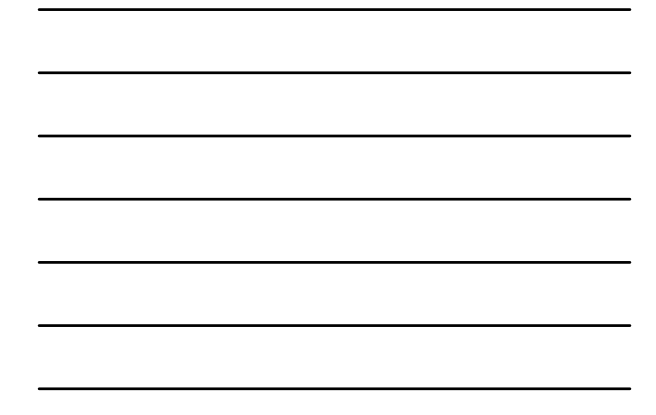

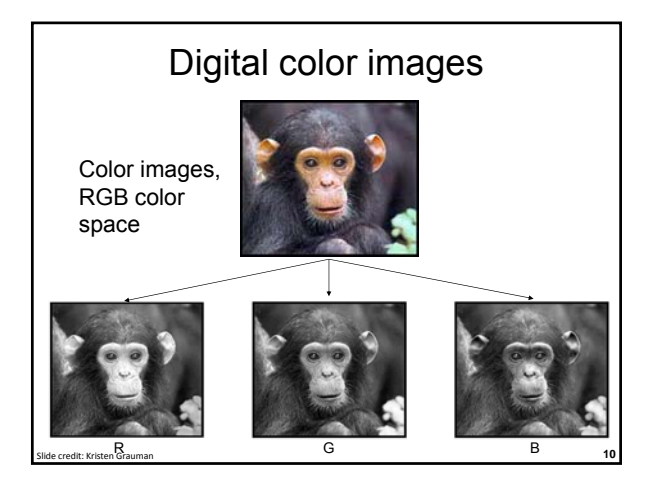

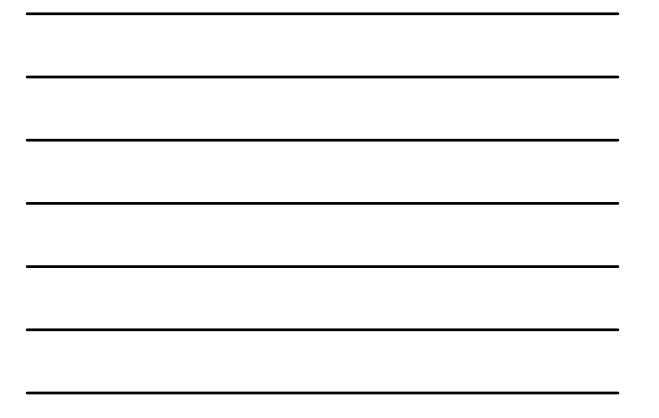

#### Images in Matlab

### • Images represented as a matrix<br>• Suppose we have an NxM RGB

- Suppose we have an NxM RGB image called "im"  $-$  im(1,1,1) = top-left pixel value in R-channel
- $im(y, x, b)$  = y pixels down, x pixels to right in the b<sup>th</sup> channel
	-
- im(N, M, 3) = bottom-right pixel in B-channel imread(filename) returns a uint8 image (values 0 to 255) Convert to double format (values 0 to 1) with im2double

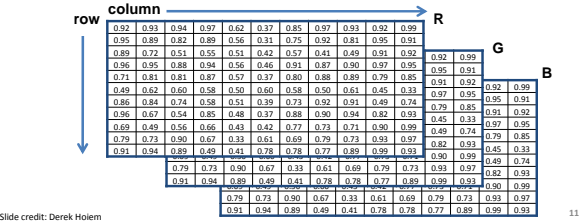

### Image filtering

- Compute a function of the local neighborhood at each pixel in the image
	- Function specified by a "filter" or mask saying how to combine values from neighbors
- Uses of filtering:

**Slit: Kristen Grauman, Adapted from Derek H** 

- Enhance an image (denoise, resize, increase contrast, etc)
- Extract information (texture, edges, interest points, etc)
- Detect patterns (template matching)

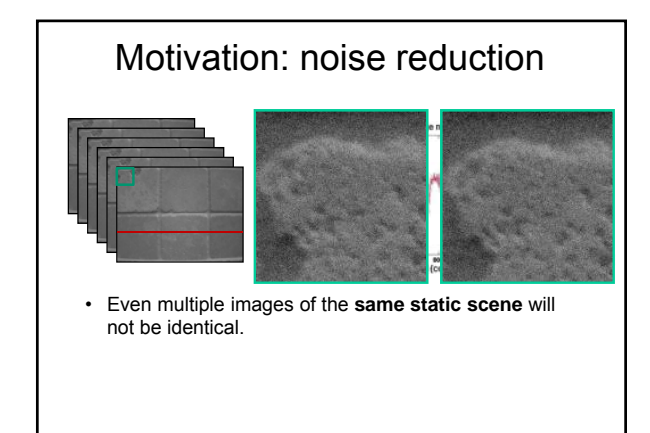

# Common types of noise

**<sup>14</sup>** Slide credit: Steve Seitz

– **Salt and pepper noise**: random occurrences of black and white pixels

13 Ied from Kristen Grau

– **Impulse noise:** random occurrences of white pixels

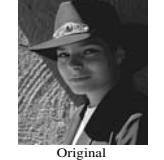

– **Gaussian noise**: variations in intensity drawn from a Gaussian normal distribution

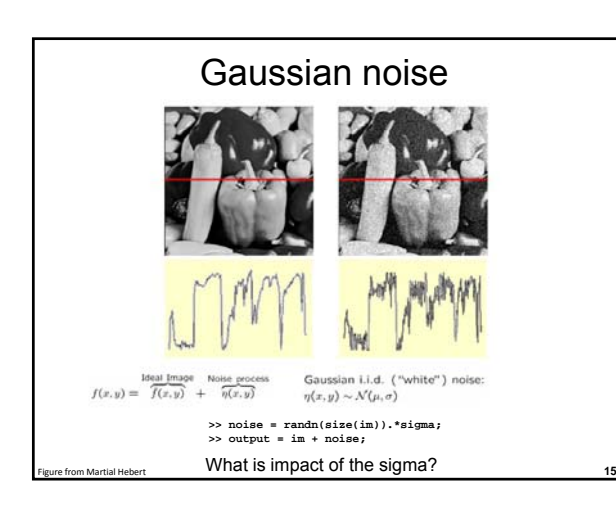

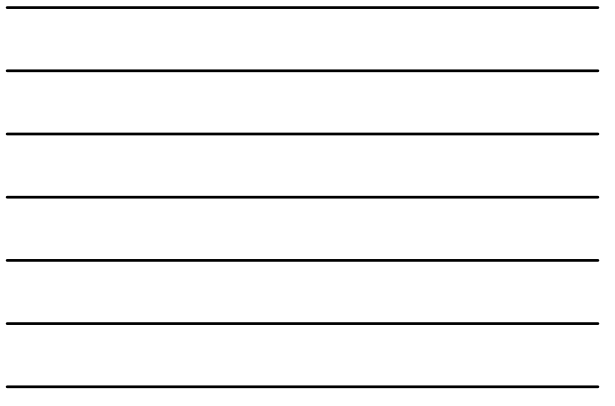

# Motivation: noise reduction • Even multiple images of the same static scene will not be identical. • How could we reduce the noise, i.e., give an estimate of the true intensities? • **What if there's only one image?**

#### First attempt at a solution

• Let's replace each pixel with an average of all the values in its neighborhood

**<sup>16</sup>** Slide credit: Kristen Grauman

- Assumptions:
	- Expect pixels to be like their neighbors
	- Expect noise processes to be independent from pixel to pixel

#### First attempt at a solution

• Let's replace each pixel with an average of all the values in its neighborhood

**<sup>17</sup>** Slide credit: Kristen Grauman

• Moving average in 1D:

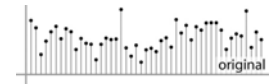

**<sup>18</sup>** Slide credit: S. Marschner

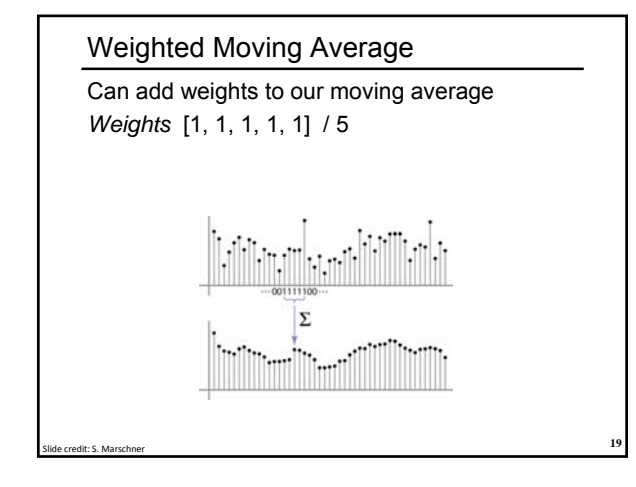

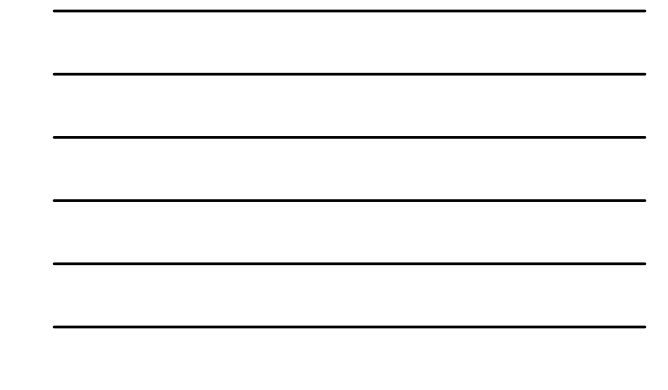

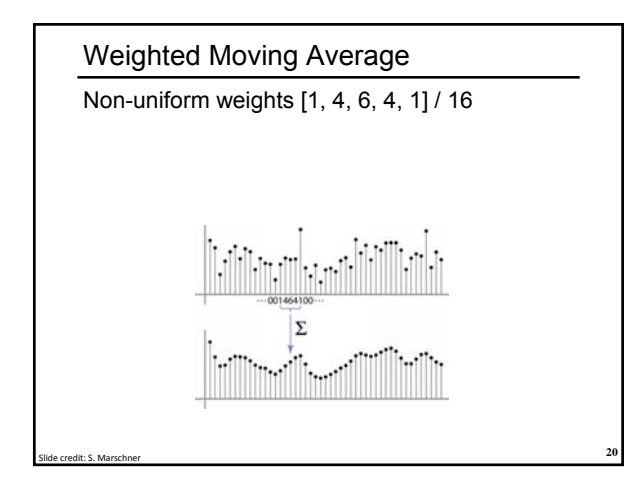

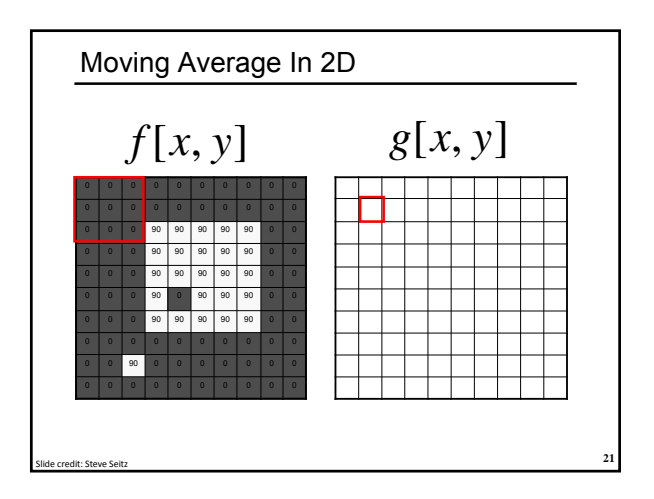

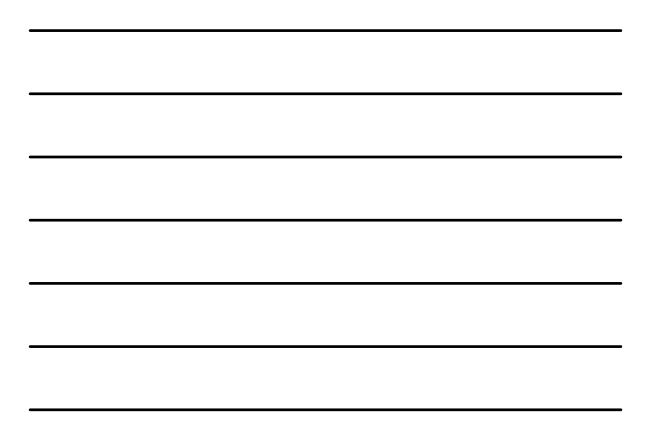

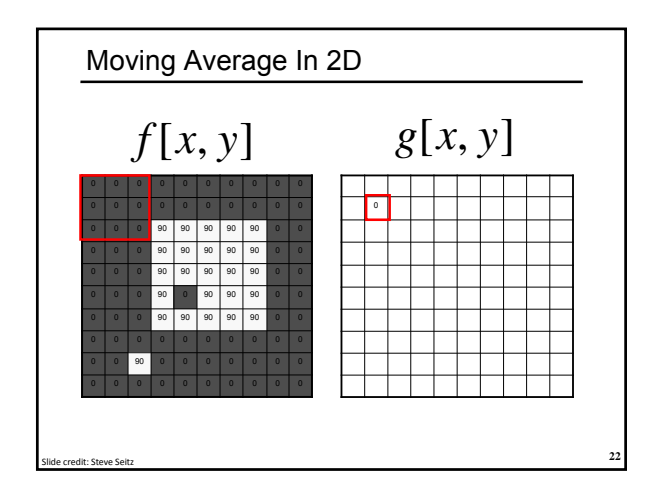

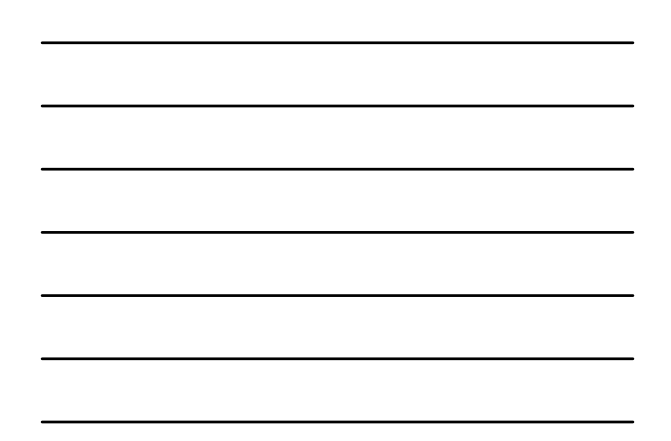

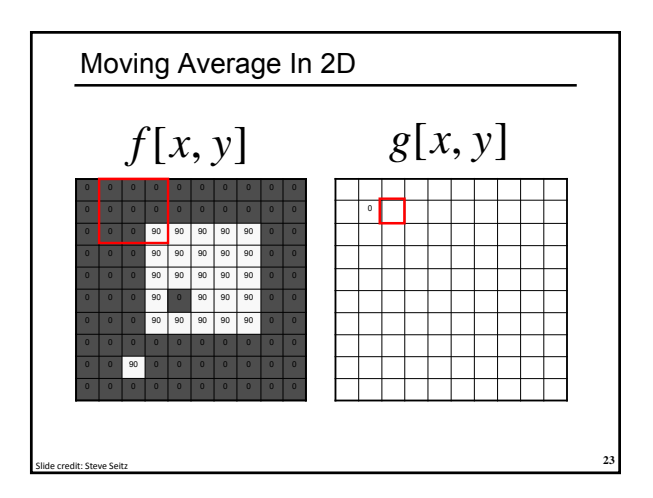

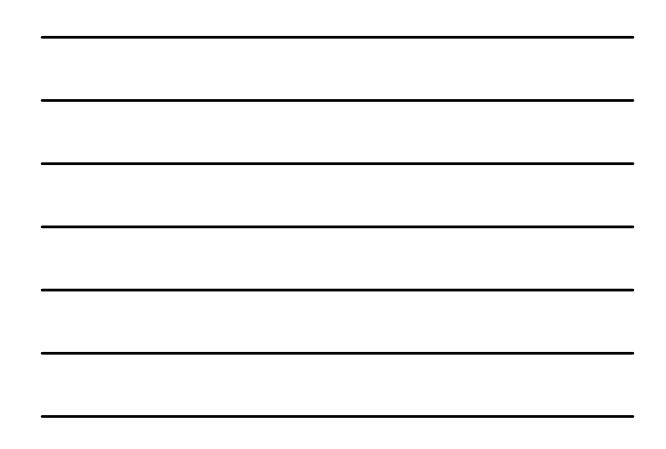

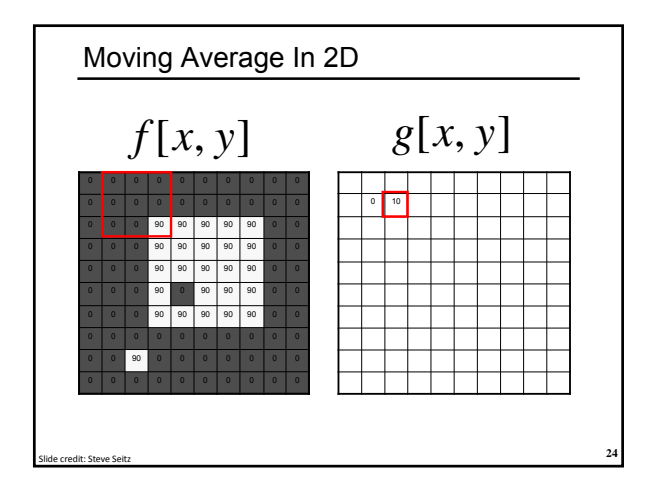

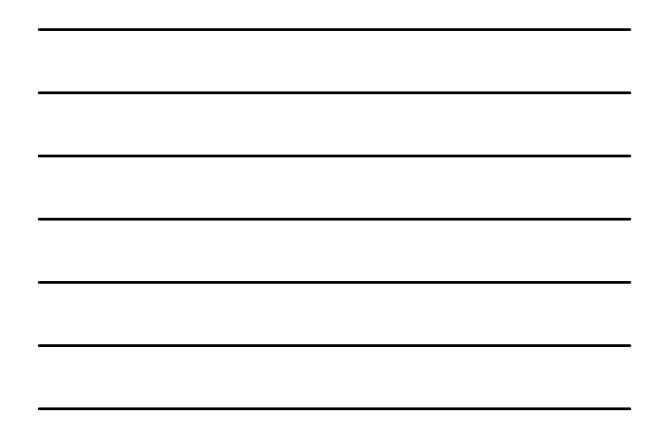

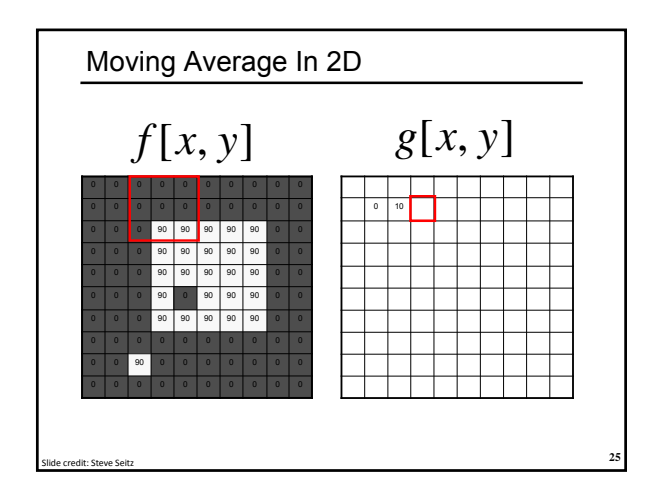

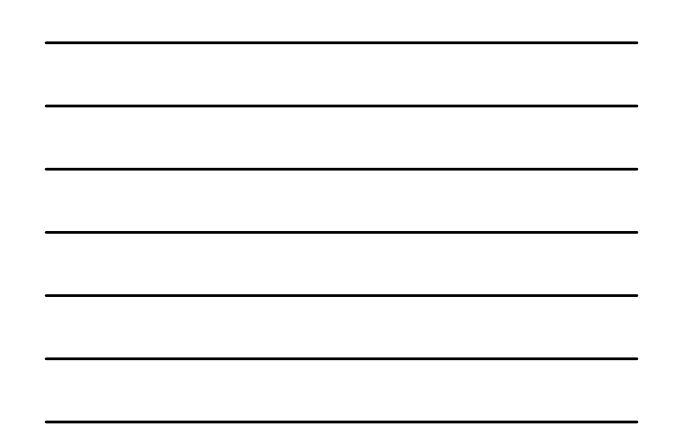

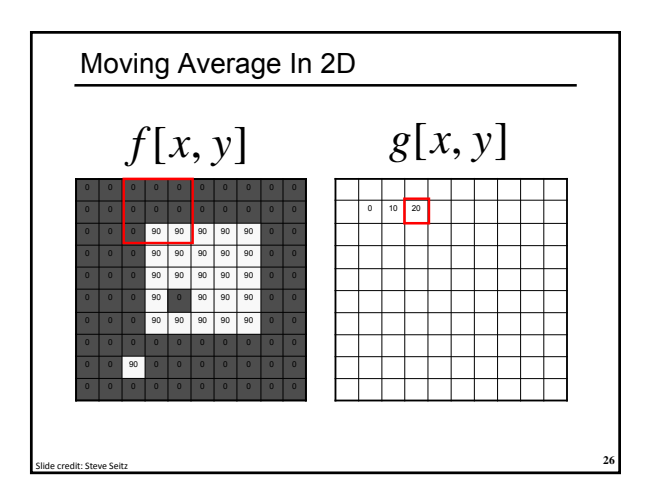

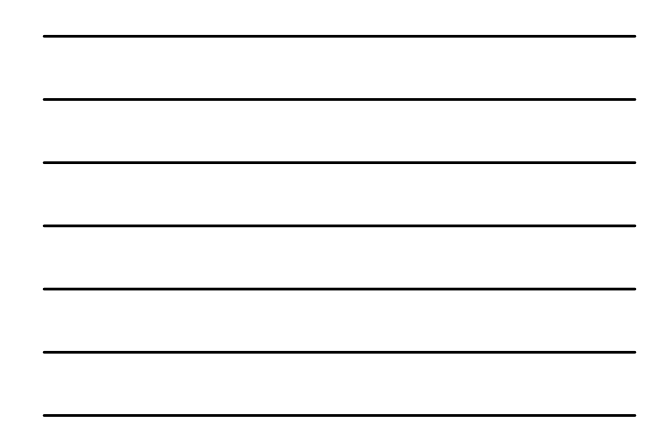

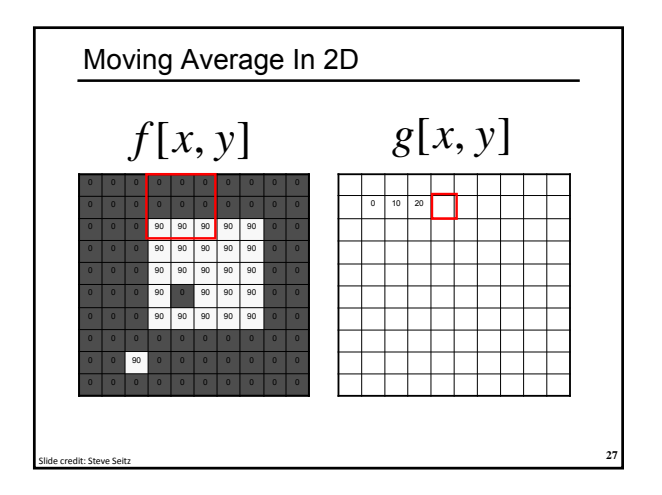

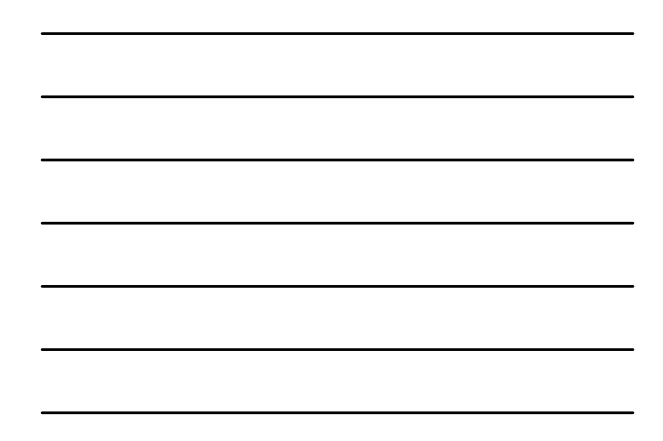

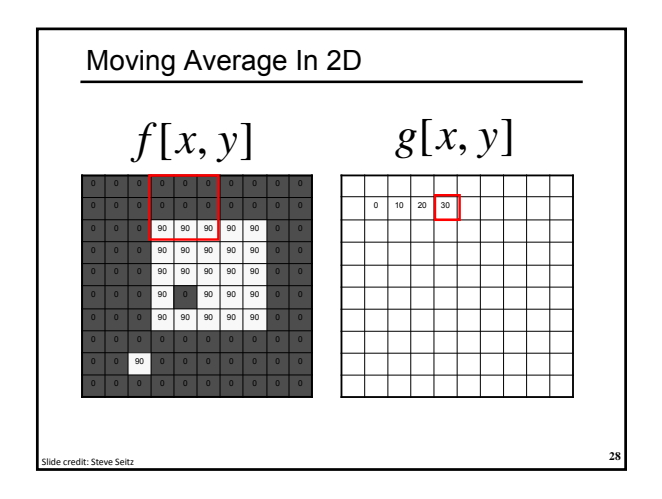

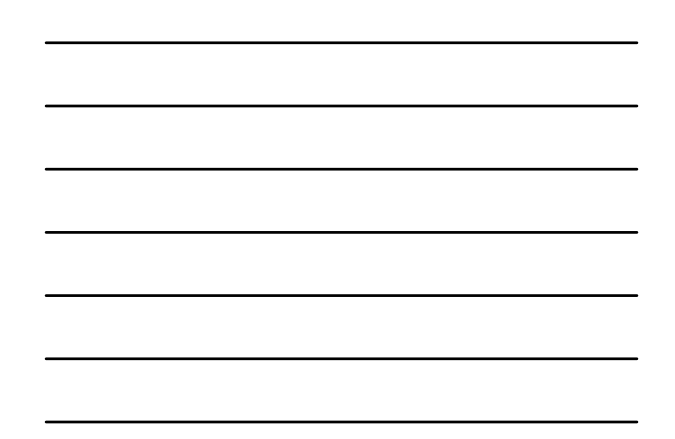

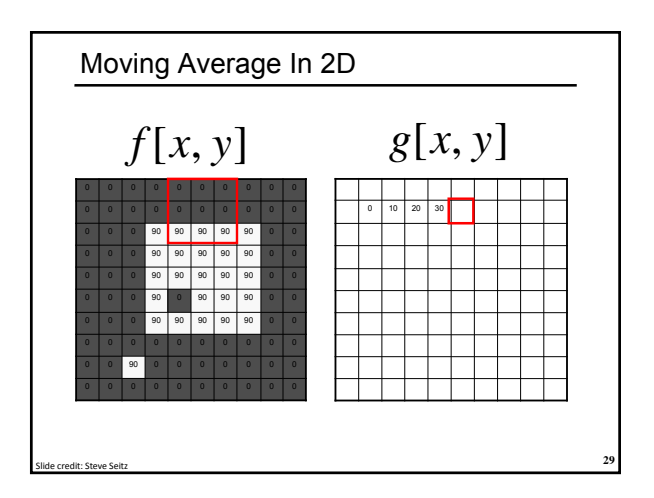

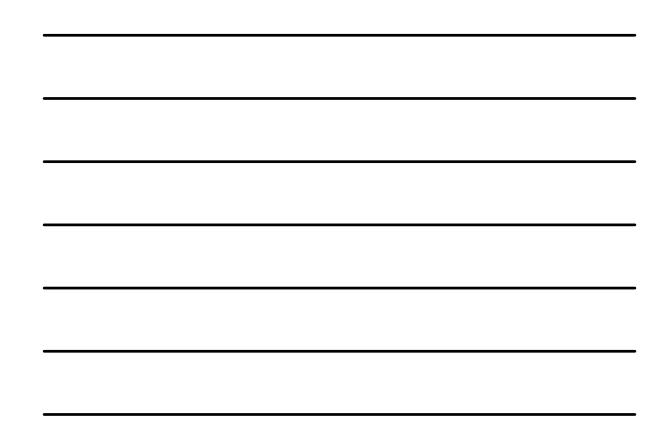

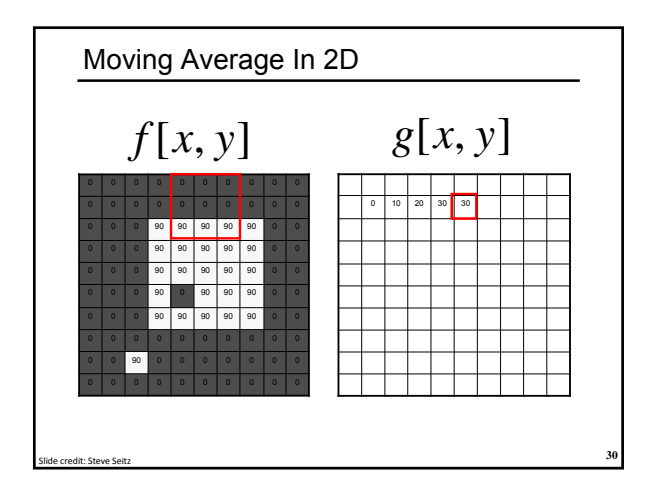

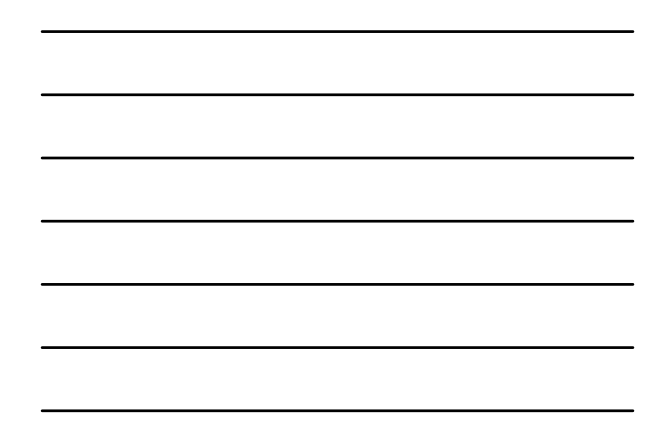

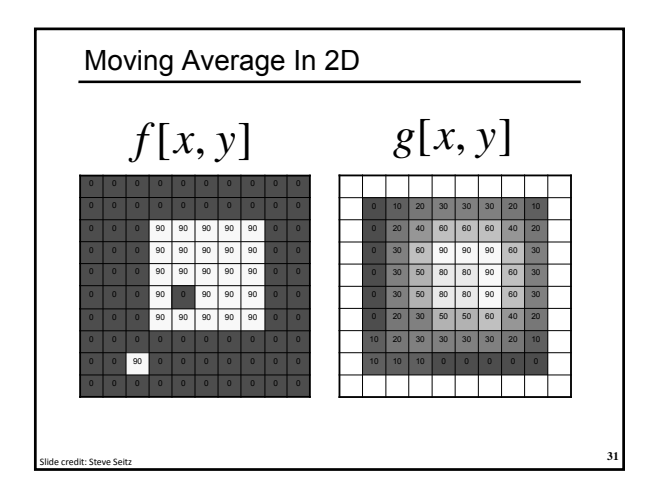

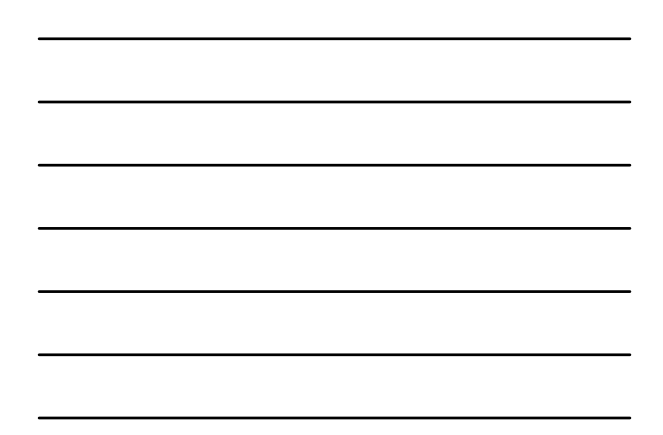

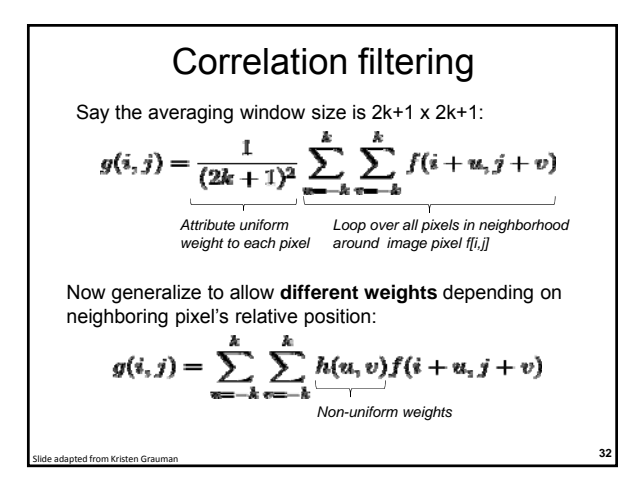

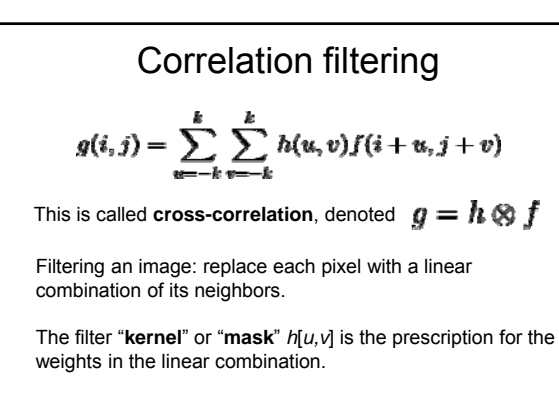

**<sup>33</sup>** Slide adapted from Kristen Grauman

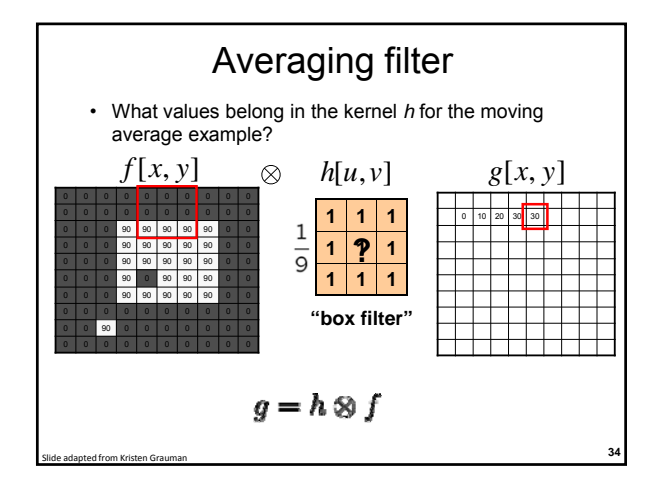

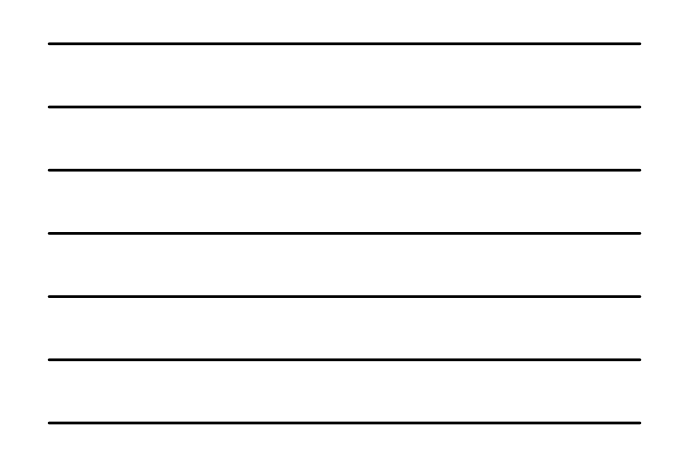

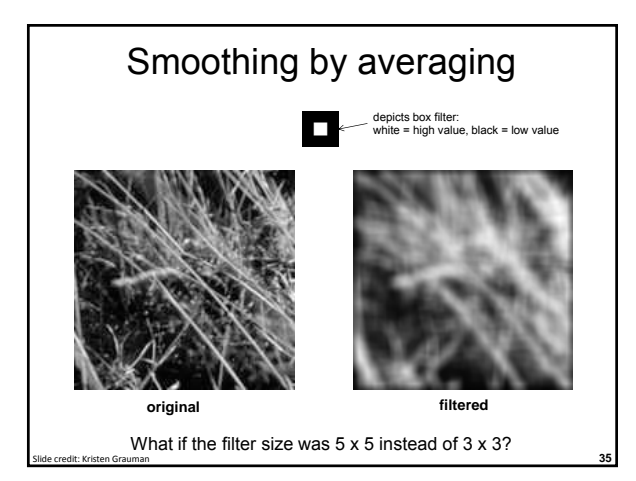

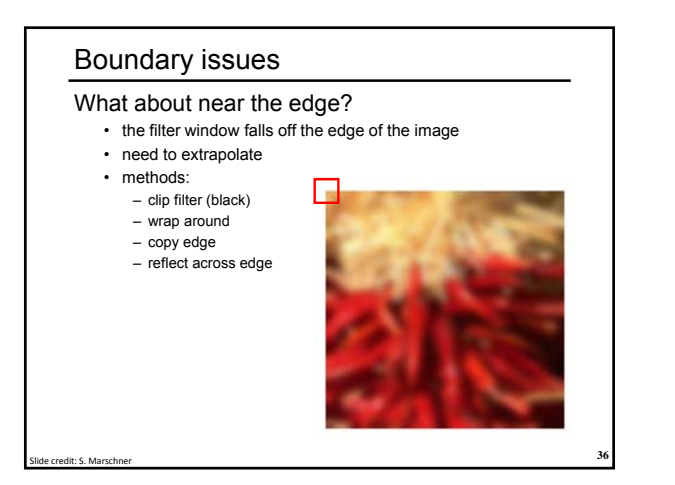

#### Boundary issues

#### What about near the edge?

- the filter window falls off the edge of the image
- need to extrapolate
- methods (MATLAB):
	- clip filter (black):  $\frac{1}{2}$  imfilter(f, g, 0)<br>- wrap around:  $\frac{1}{2}$  imfilter(f, g, 'cir
	-
	-
	-
	- wrap around: imfilter(f, g, 'circular')<br>
	copy edge: imfilter(f, g, 'replicate'
	- copy edge: imfilter(f, g, 'replicate')<br>
	reflect across edge: imfilter(f, g, 'symmetric imfilter(f, g, 'symmetric')

**<sup>37</sup>** Slide credit: S. Marschner

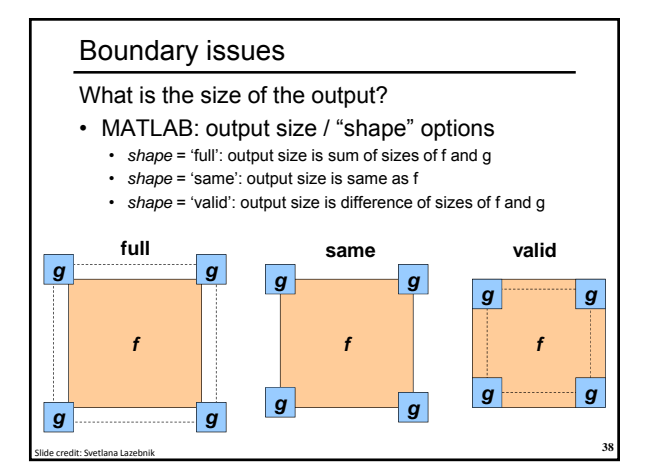

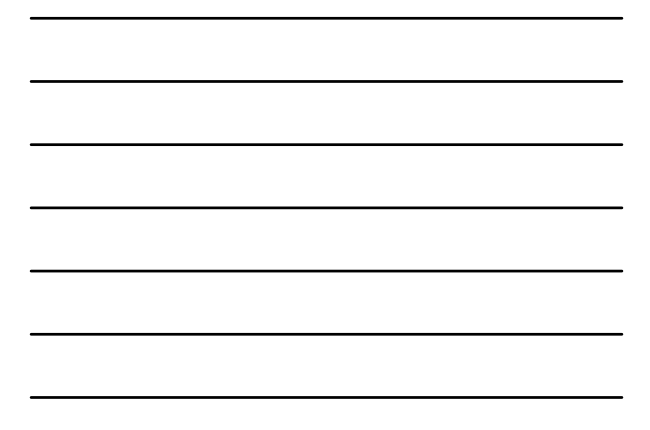

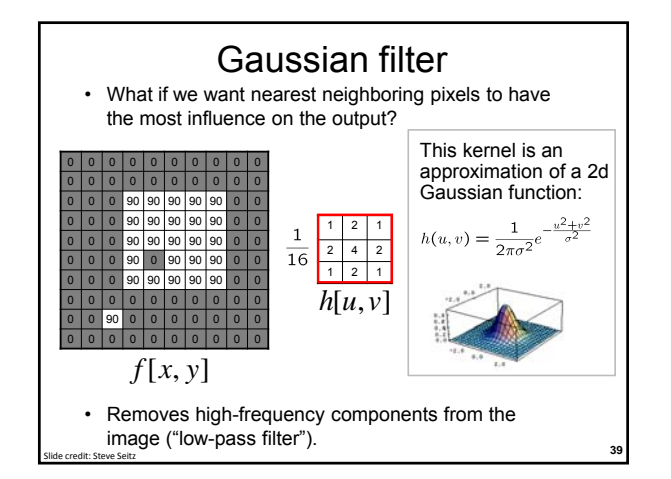

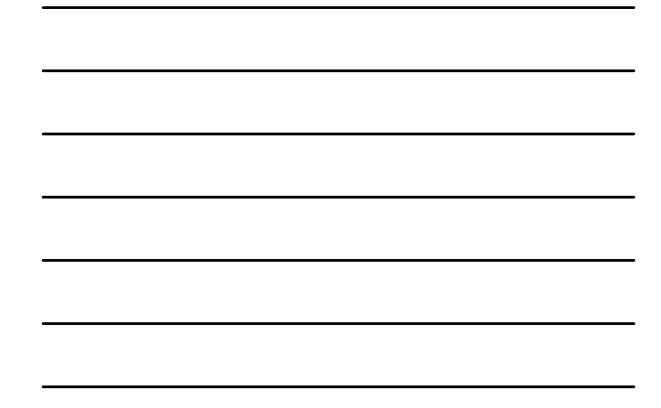

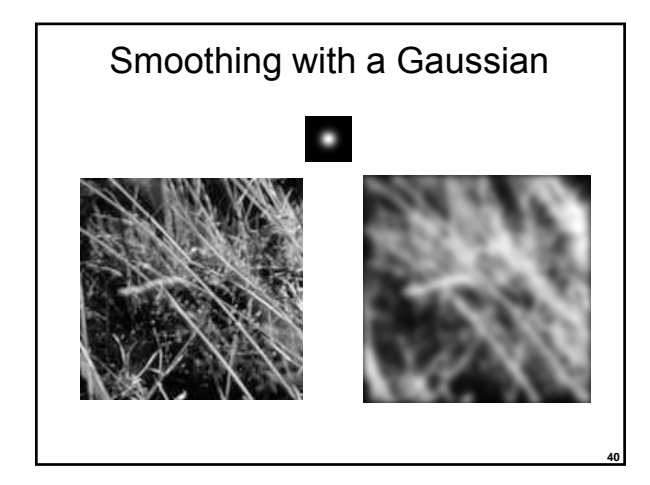

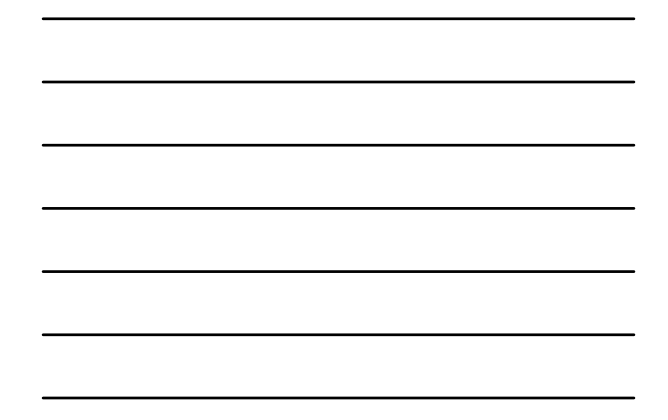

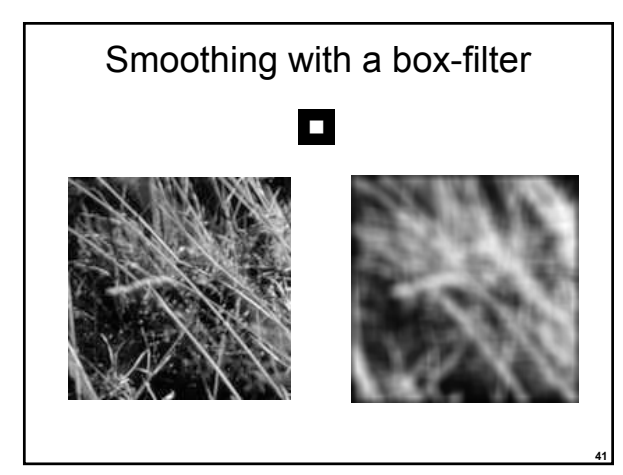

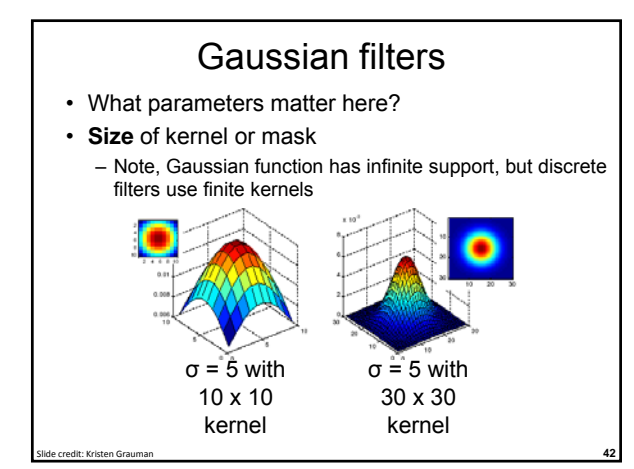

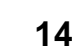

### Gaussian filters

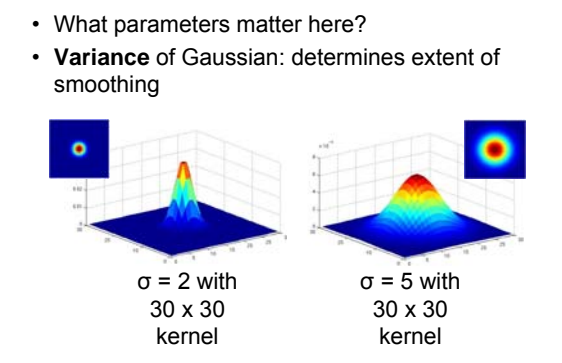

Slide credit: Kristen Grauman **43**

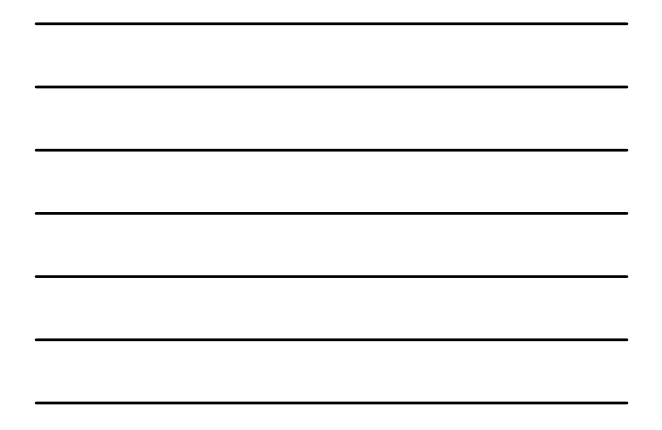

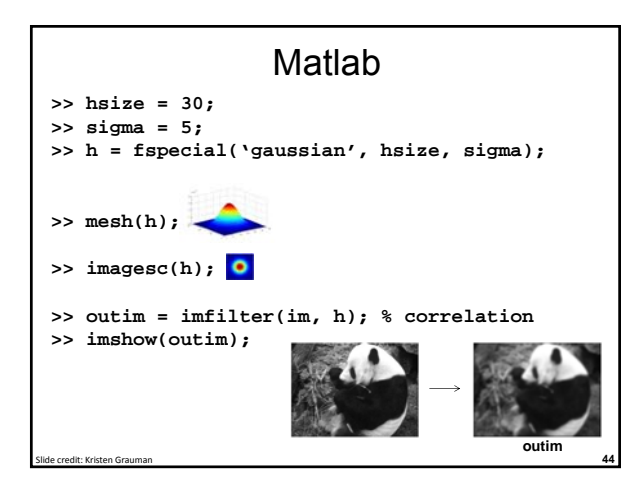

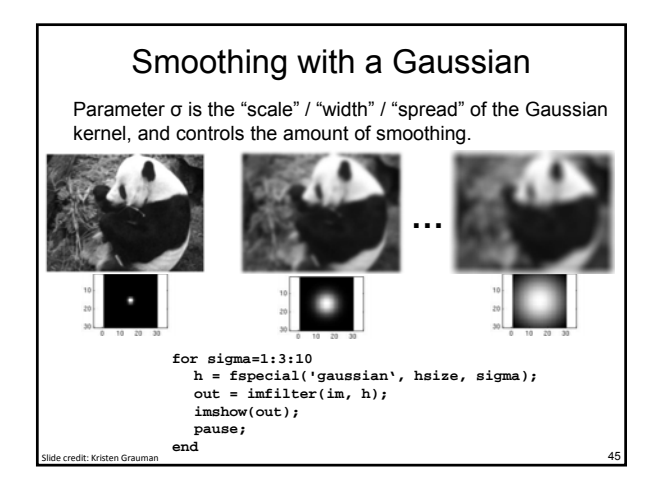

### Properties of smoothing filters

- Smoothing
	- Values positive
	- Sum to 1  $\rightarrow$  constant regions same as input
	- Amount of smoothing proportional to mask size
	- Remove "high-frequency" components; "low-pass" filter

Slide credit: Kristen Grauman **46**

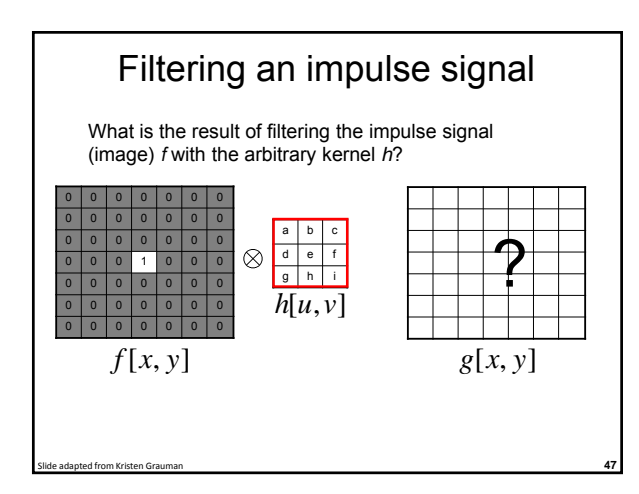

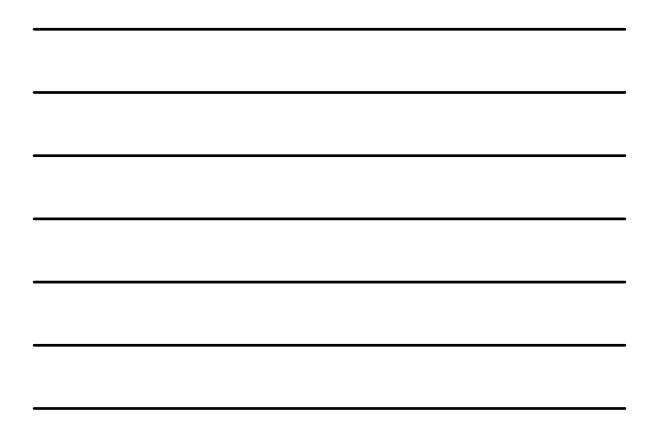

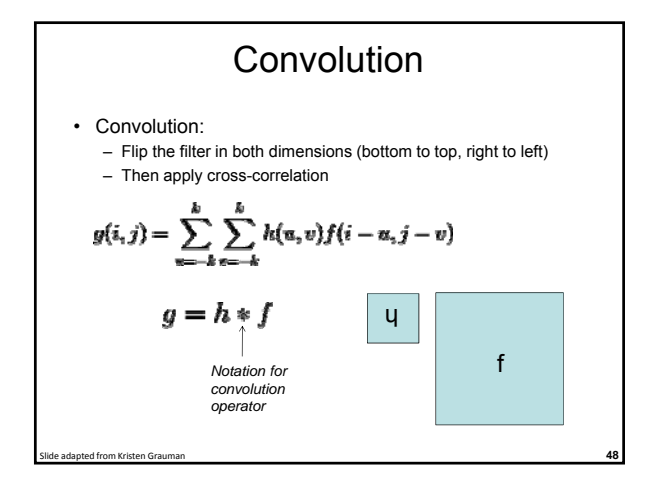

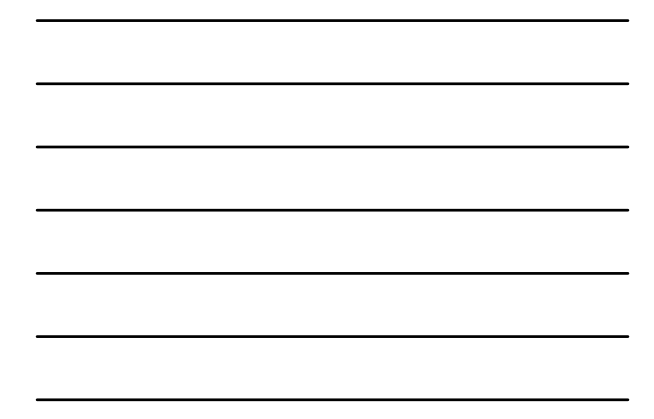

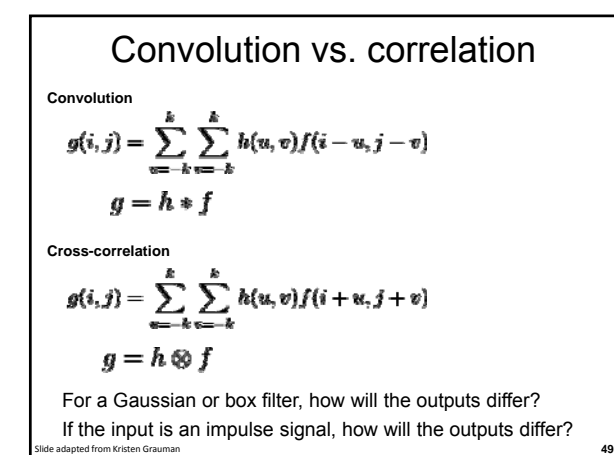

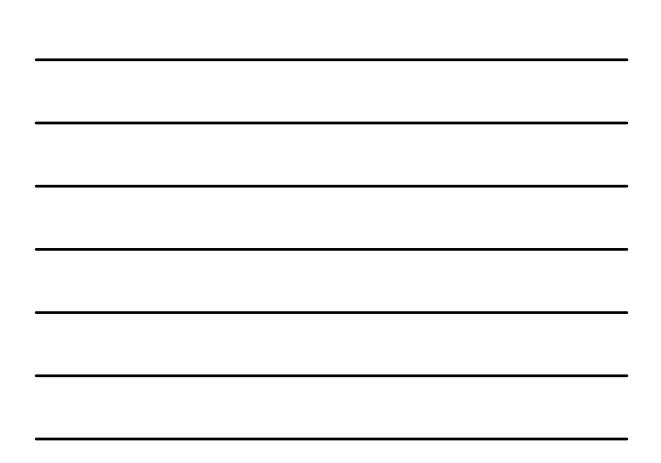

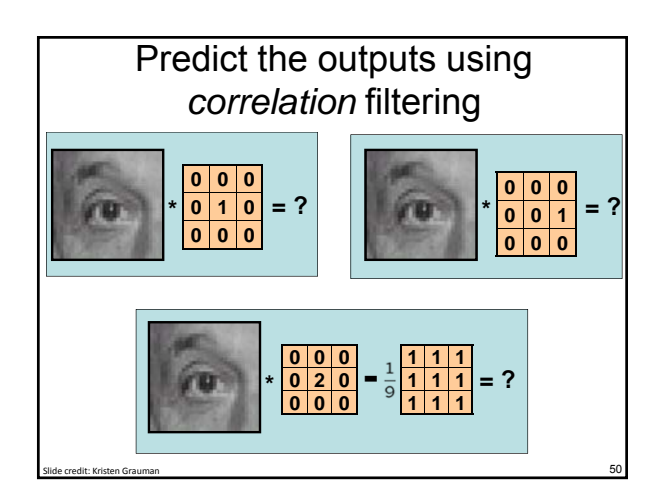

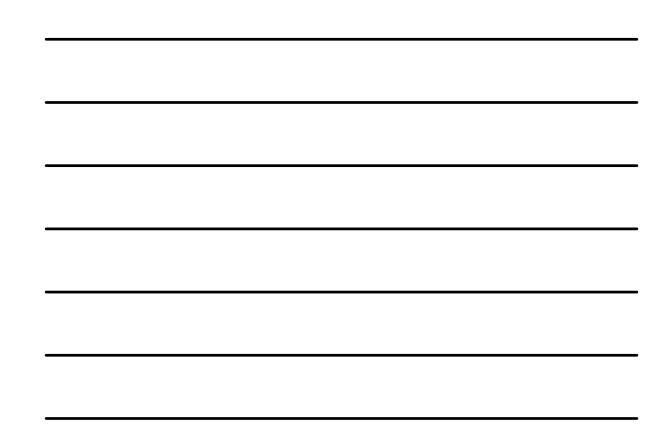

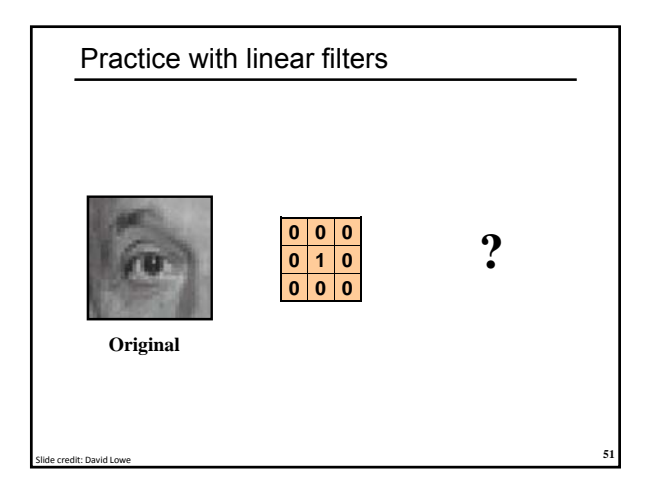

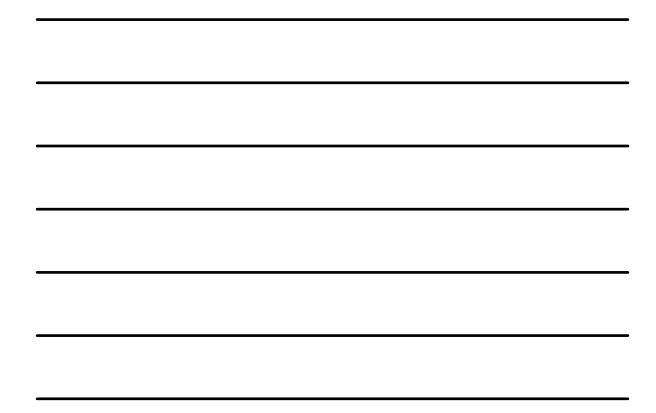

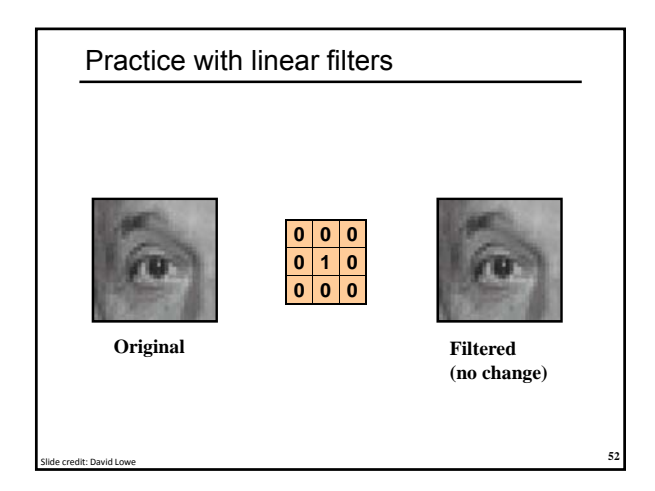

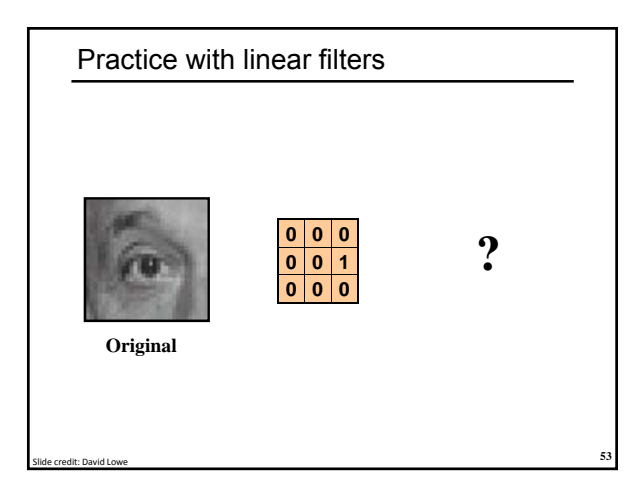

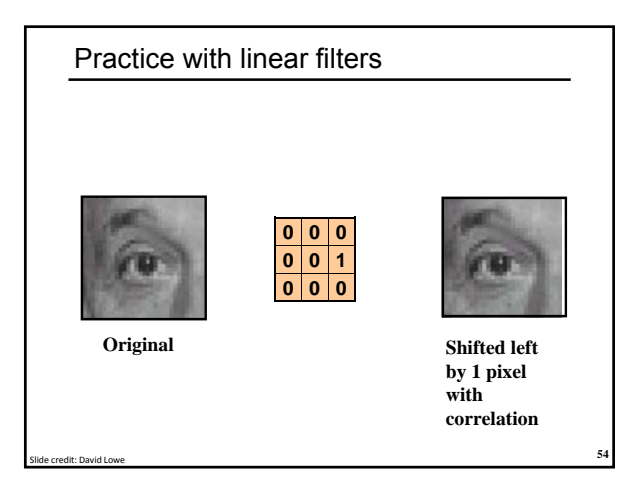

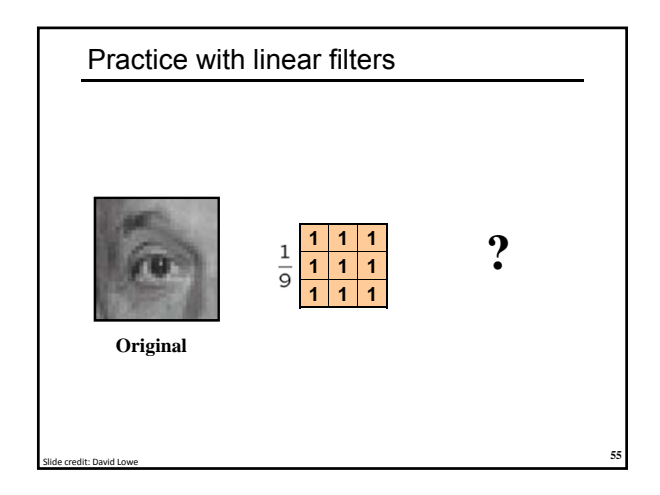

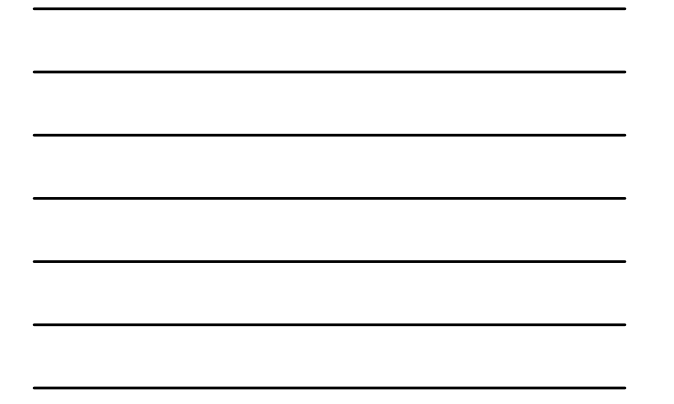

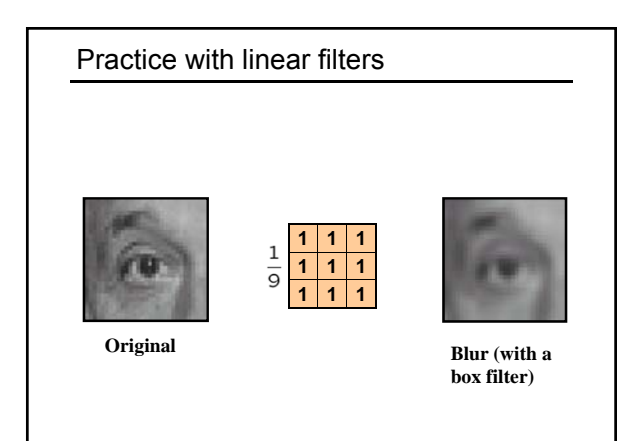

**<sup>56</sup>** Slide credit: David Lowe

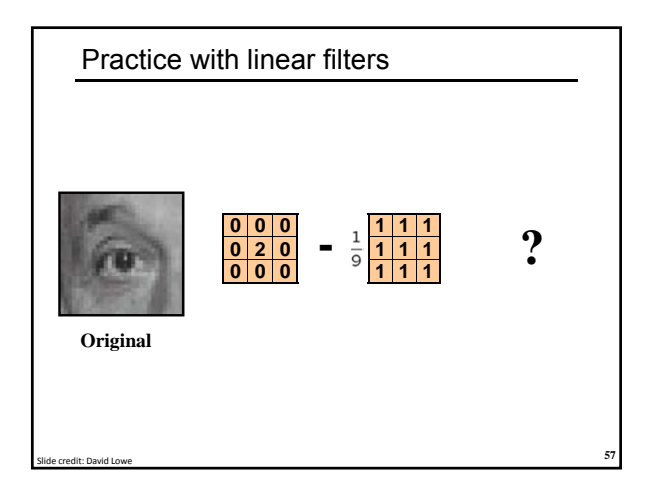

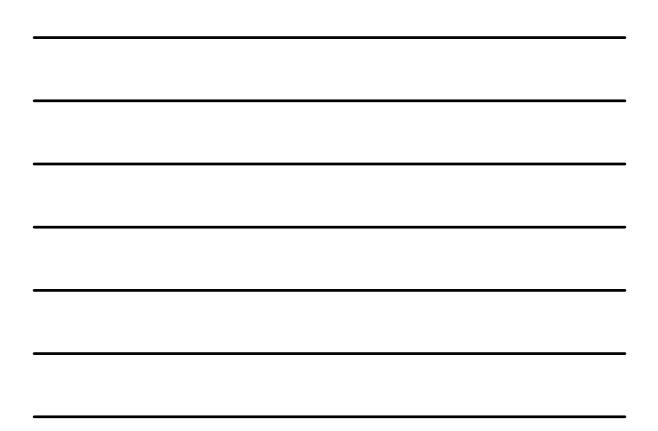

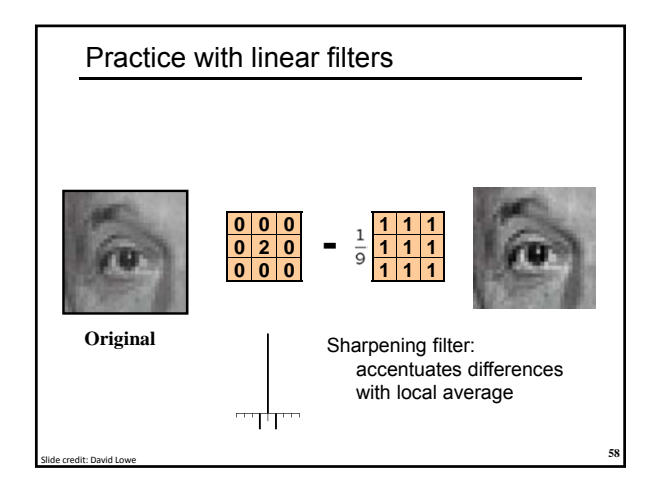

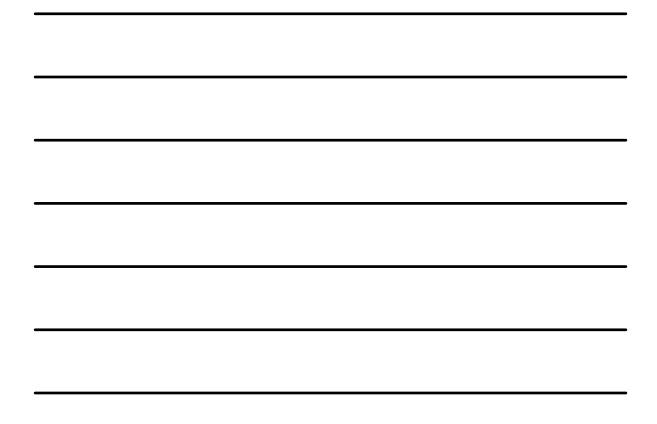

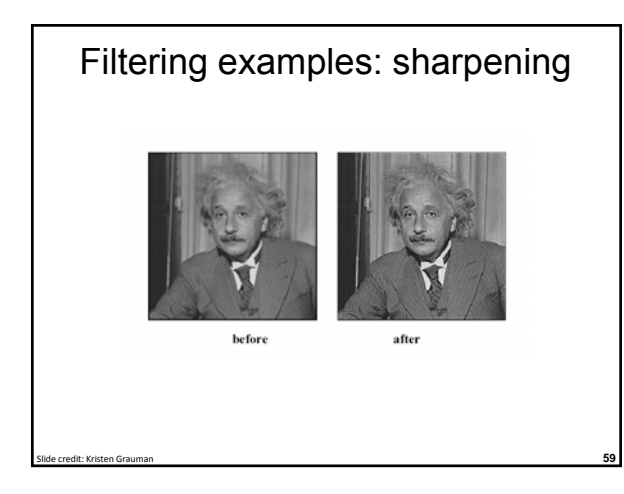

# Properties of convolution

• Shift invariant:

– Operator behaves the same everywhere, i.e. the value of the output depends on the pattern in the image neighborhood, not the position of the neighborhood.

Slide credit: Kristen Grauman **60**

• Superposition:  $- h * (f1 + f2) = (h * f1) + (h * f2)$ 

### Properties of convolution

- Commutative:
	- $f * g = g * f$
- Associative
- $(f * g) * h = f * (g * h)$ • Distributes over addition
- $f * (g + h) = (f * g) + (f * h)$
- Scalars factor out kf \* g = f \* kg = k(f \* g)
- Identity:

```
unit impulse e = [..., 0, 0, 1, 0, 0, ...]. f * e = f
```
Slide credit: Kristen Grauman 61

### Separability

• In some cases, filter is separable, and we can factor into two steps:

Slide credit: Kristen Grauman **62**

- Convolve all rows
- Convolve all columns

### **Separability** • In some cases, filter is separable, and we can factor into two steps: e.g., What is the computational complexity advantage for a separable filter of size k x k, in terms of number of operations per output pixel? **g**  $\begin{array}{|c|c|c|c|} \hline 1 & 2 & 1 \\ \hline \end{array}$ **h f**

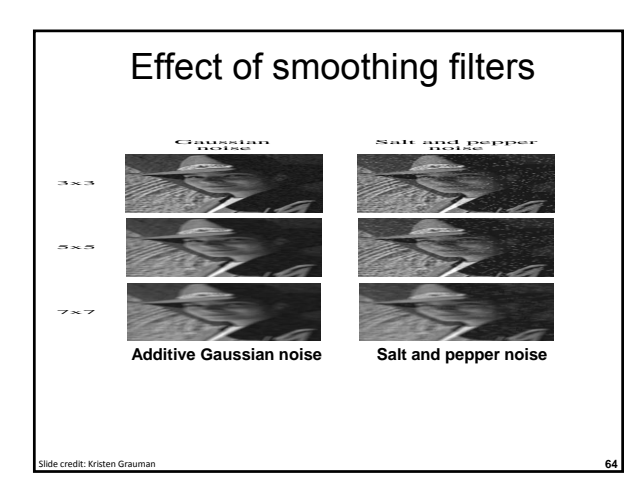

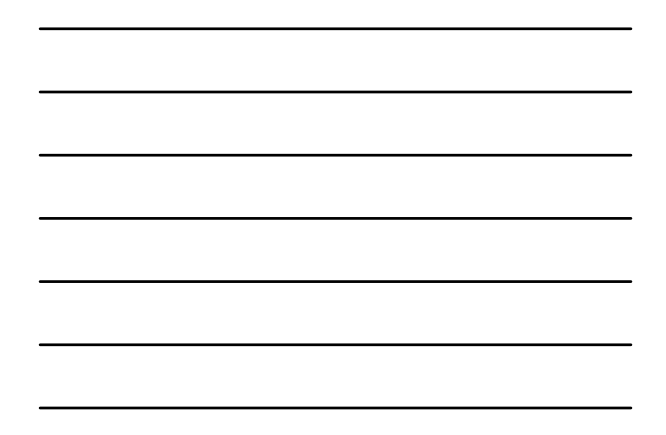

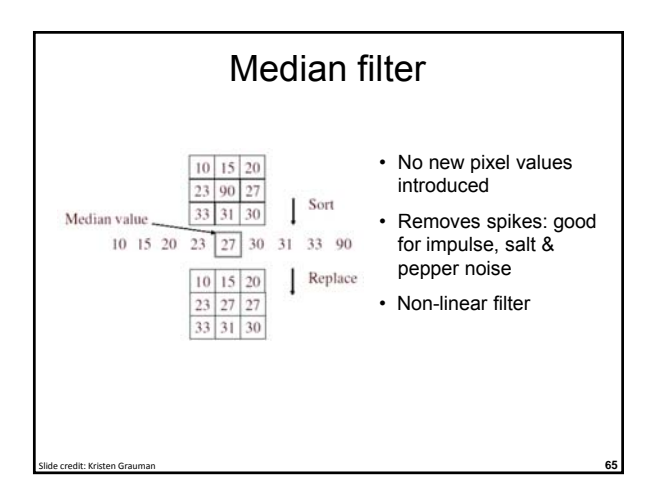

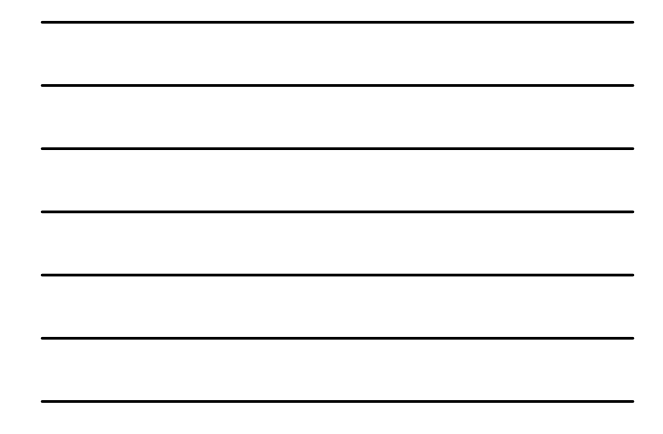

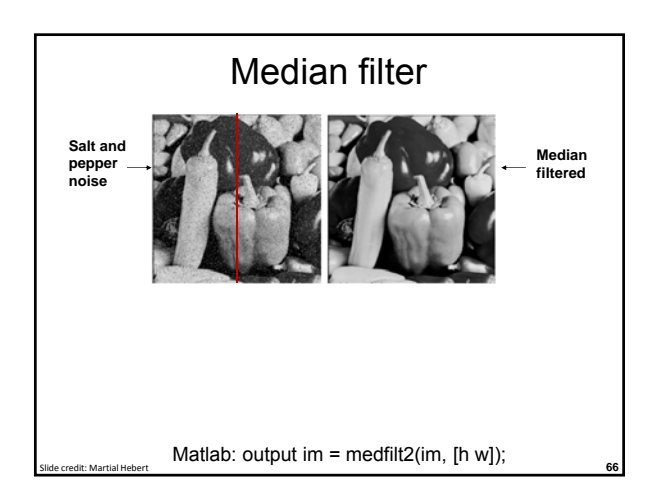

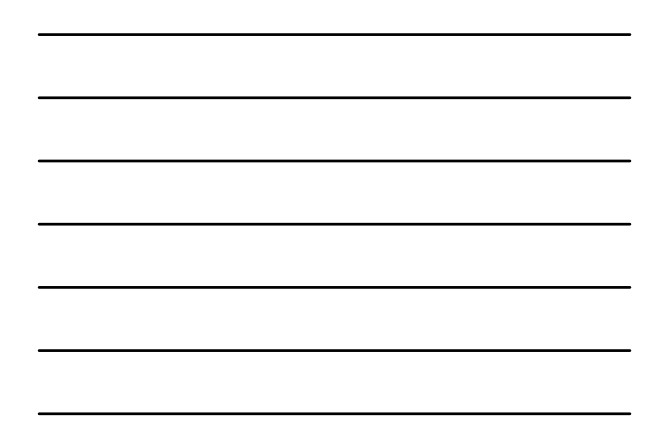

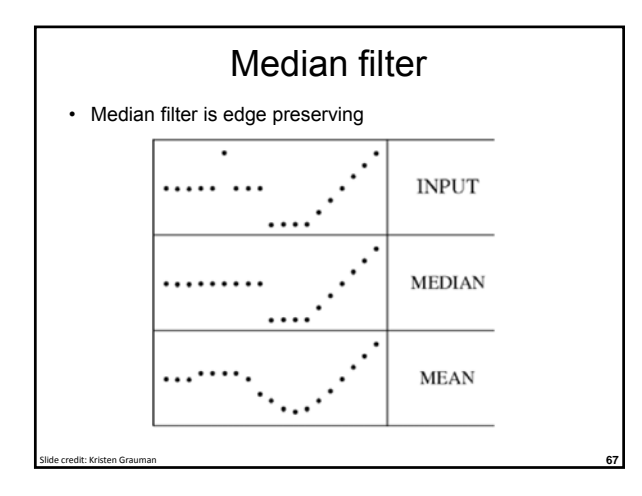

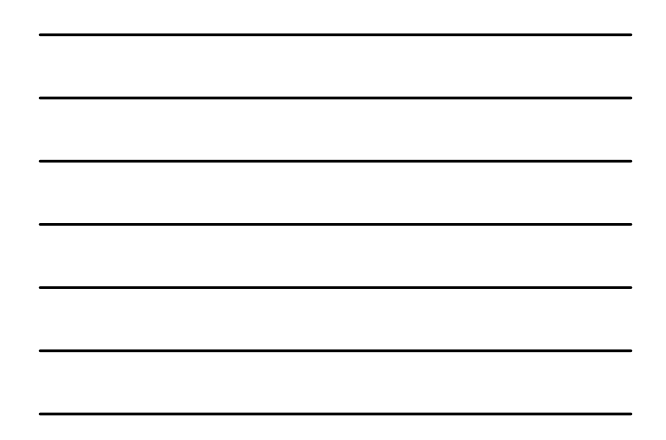

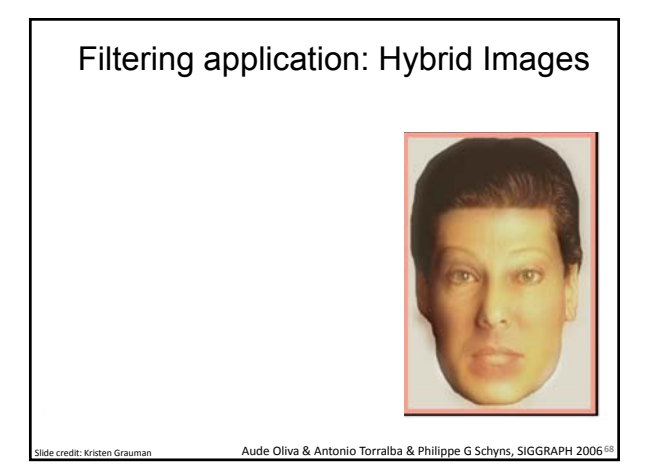

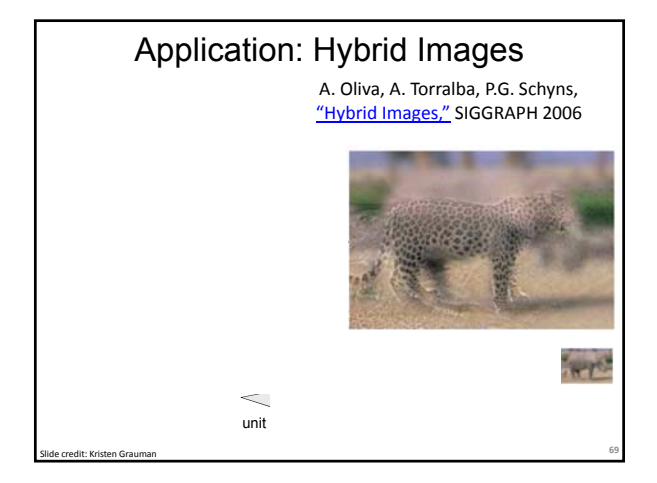

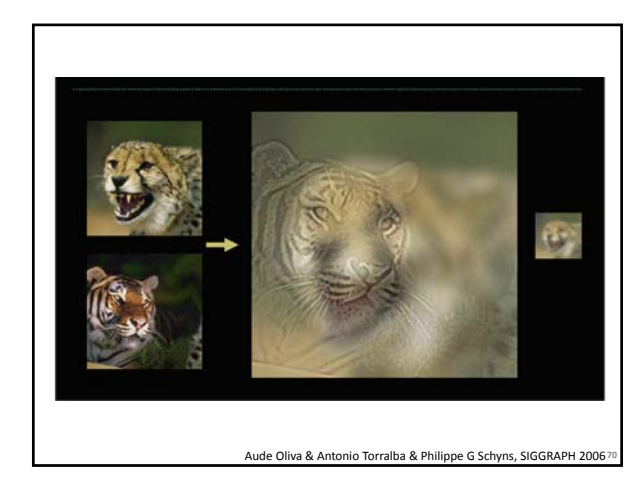

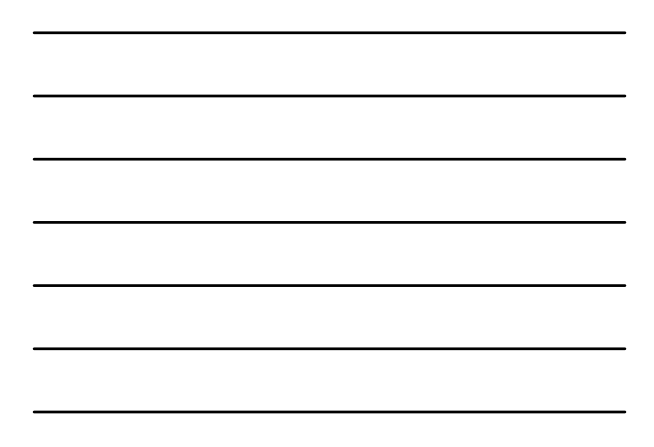

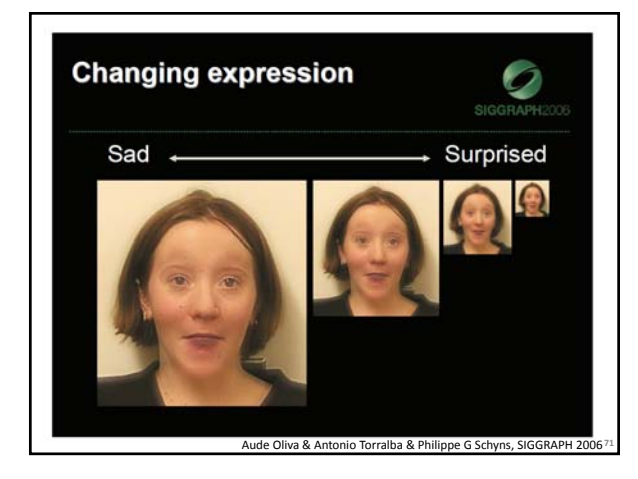

# Summary

- Image formation
- Image "noise"
- Linear filters and convolution useful for
	- Enhancing images (smoothing, removing noise) • Box filter
		- Gaussian filter
		- Impact of scale / width of smoothing filter
	- Detecting features (next time)
- Separable filters more efficient
- Median filter: a non-linear filter, edge-preserving

**72**

# Coming up

• Thursday:

– Filtering part 2: filtering for features

Questions?

**73**

See you Thursday!